Lec-1a-intro

#### **COSC-121, Computer Systems Fundamentals**, 2013

Prof. Richard K. Squier St. Mary's, Room 339 202-687-6027 squier@cs.georgetown.edu

Lecture: 12:30-13:45 Mon/Wed Reiss 283

Office hours: Wed/Thu 14:00-15:00, or by appt, or drop in.

#### **Textbook:**

Patterson & Hennessy

Computer Organization and Design 4th Edition, Revised Printing

Morgan-Kaufmann, 2012 ISBN-13: 978-0-12-374-750-1

**Supplemental text** (but not necessary):

Patt & Patel

Introduction to Computing Systems 2nd Edition, 2nd Printing

McGraw-Hill, 2004 ISBN-10: 0-07-246750-9

#### REVIS For Dight Put RediaN TING

# **COMPUTER** ORGANIZATION **AND DESIGN**

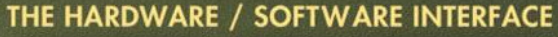

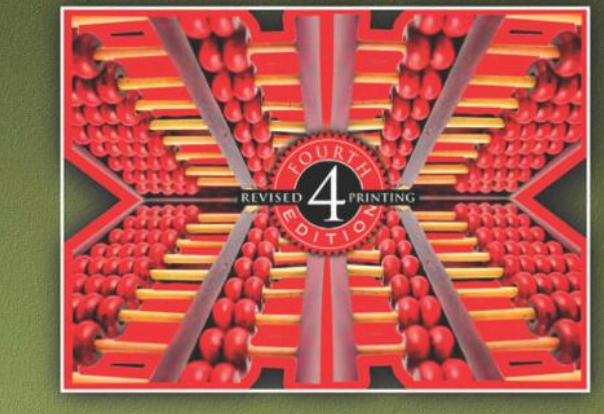

#### DAVID A. PATTERSON **JOHN L. HENNESSY**

Copyrighted Material

#### **Recommended reading:**

Hennessy & Patterson

Computer Architecture: A Quantitative Approach 5th Edition

Morgan-Kaufmann, 2012 ISBN-13: 978-0-12-374-750-1

**Supplemental (but not necessary):** 

Patt & Patel

Introduction to Computing Systems 2nd Edition, 2nd Printing

McGraw-Hill, 2004 ISBN-10: 0-07-246750-9

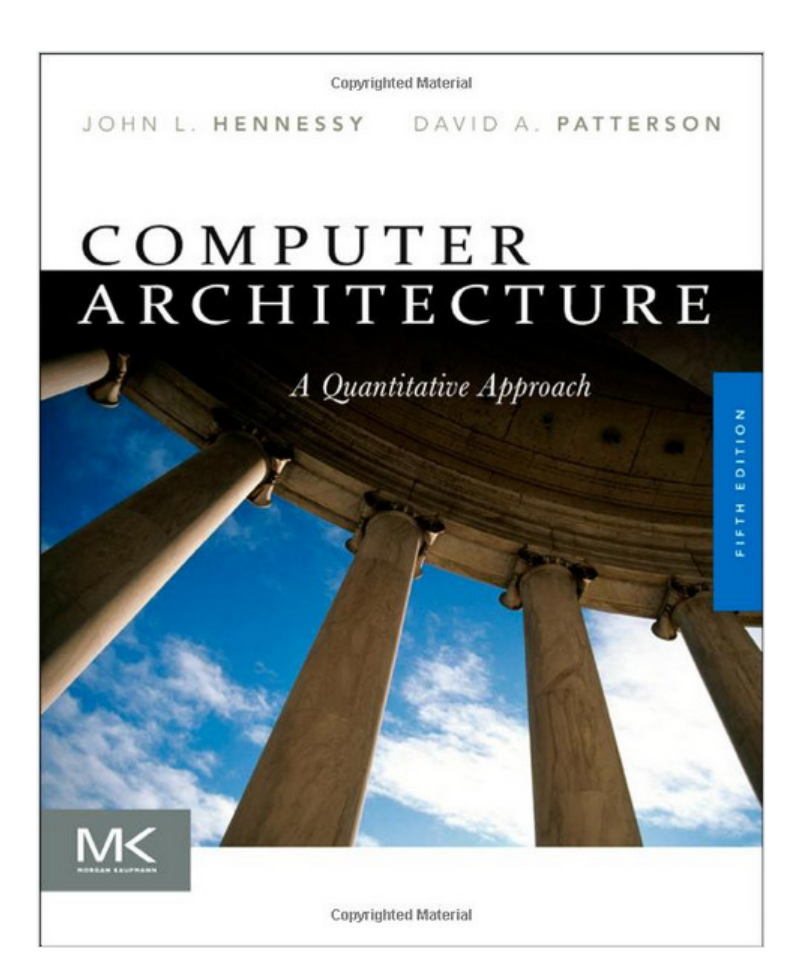

- Electronic systems dominate almost everything - And most of these systems use processors and memory
- Why?
	- Break this question into three questions
		- Why electronics?
		- Why use digital integrated circuits (ICs) to build electronics?
		- Why use processors in ICs?
- Why use electronics
	- Electrons are easy to move / control
	- Easier than the current alternatives
- Result is that we move information / not real physical stuff
	- Think phone, email, fax, TV, WWW, etc.

#### **Mechanical Alternative to Electronics**

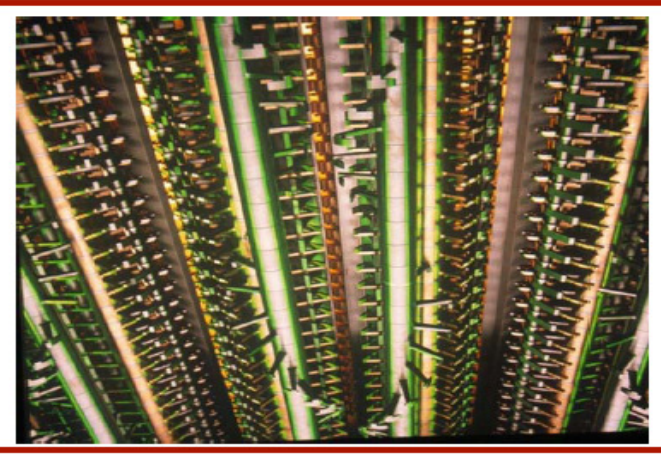

Picture of a version of the Babbage difference engine built by the Museum of Science UK

"The calculating section of Difference Engine No. 2, has 4,000 moving parts (excluding the printing mechanism) and weighs 2.6 tons. It is seven feet high, eleven feet long and eighteen inches in depth"

Water, Gasses,  $Qm$ sall physical<br>processes? what is information?

Also,

- Building electronics
	- Started with tubes, then miniature tubes
	- Transistors, then miniature transistors
	- Components were getting cheaper, more reliable but
		- There is a minimum cost of a component (storage, handling ...)
		- Total system cost was proportional to complexity
- Integrated circuits changed that
	- $-$  Devices that integrate multiple transistors
	- Print a circuit, like you print a picture,
		- Create components in parallel
		- Cost no longer depended on # of devices
	- What happens as resolution goes up?

Complexity 1

Printing = investment in design  $\uparrow$ <br>but<br>cost per unit +

## **Major Topics**

- · Hardware-software interface
	- Machine language and assembly language programming
	- Compiler optimizations and performance
- Processor design
	- Pipelined processor design, multiple pipes, out-of-order, speculation
- Memory hierarchy
	- $-$  Caches
- Virtual memory & operating systems support
- I/O devices and systems

## Key Ideas in Computer Systems

- Pipelining
- · Parallelism
- Caching
- Indirection
- Amortization
- Out-of-order execution
- Speculation
- Widely applicable across hardware & software in computer systems
	- Learn them here; use them everywhere...

#### Sense of Scale

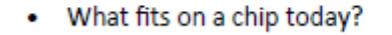

- Mainstream logic chip
	- 10mm on a side (100mm<sup>2</sup>)
	- 45nm drawn gate length
	- 105nm wire pitch
	- 10 wires levels
- For comparison
	- 32b RISC integer processor
		- 1K x 2K wire grids
		- 4400 processors
	- $-$  SRAM
		- About  $4 \times 4$  grids / bit
		- 552 M SRAM cells
	- DRAM
		- $\cdot$  1 x 2 grids / bit
		- $-4.4B$  cells

45nm 105<sub>nm</sub> 64b FP\* Processor 10<sub>mm</sub> (94,000 wire pitches) 32b RISC Processor

 $94,000 \times 94,000$  grid

Chip density doubles every 3 years  $\bullet$ 

- What can you do with this?

- More devices ⇒ harder to design

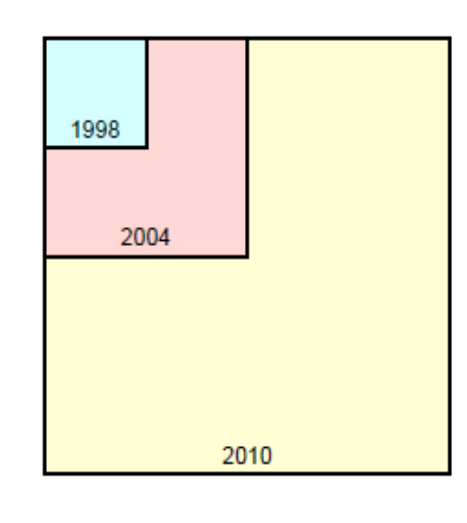

 $4x$  density /  $6y -$ <br> $\rightarrow$  4 x complexity

### The Famous Moore's Law

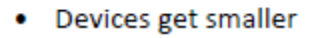

- Get more devices on a chip
- Devices get faster
- Initial graph from 1965 paper ٠
	- Prediction: 2x density per year
	- Not too many data points
- Slowed down to 2x
	- Every 1.5 to 2 years?
- Is Moore's Law really a Law?
- What does it say about performance?

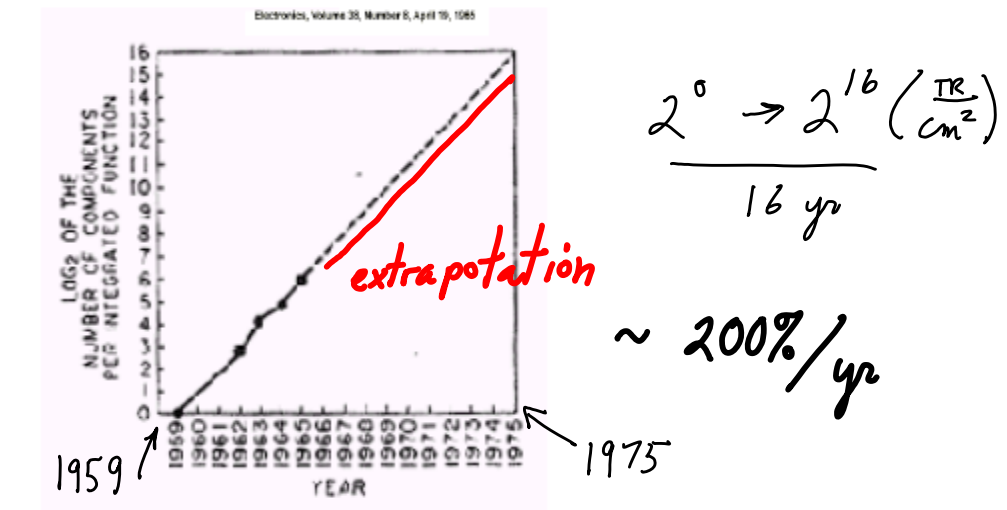

## **Microprocessor Scaling**

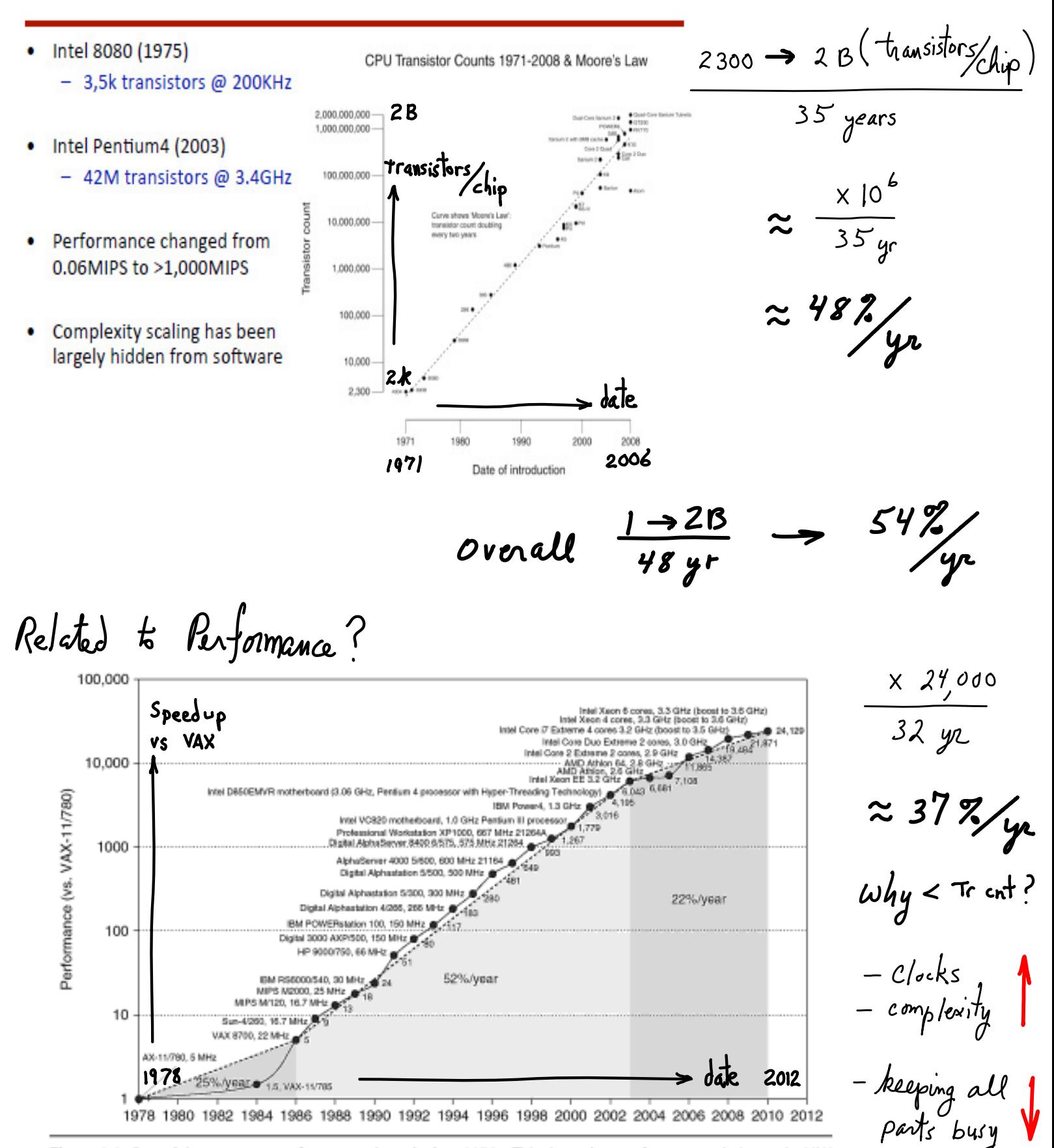

Figure 1.1 Growth in processor performance since the late 1970s. This chart plots performance relative to the VAX 11/780 as measured by the SPEC benchmarks (see Section 1.8). Prior to the mid-1980s, processor performance

lesign space

 $m$ easures  $*_{\text{op}}$   $w_{\text{op}}$  J/op<br>delay/op + - $*_{\text{op}}$  (penalties)

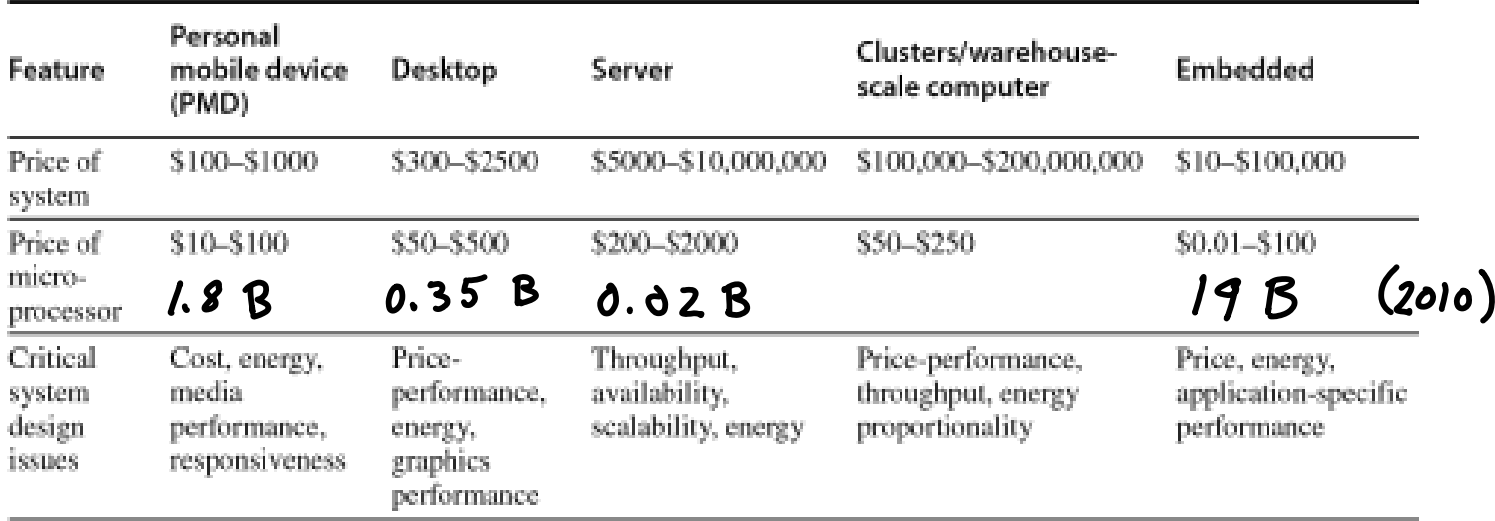

Figure 1.2 A summary of the five mainstream computing classes and their system characteristics. Sales in 2010 included about 1.8 billion PMDs (90% cell phones), 350 million desktop PCs, and 20 million servers. The total number of embedded processors sold was nearly 19 billion. In total, 6.1 billion ARM-technology based chips were shipped in 2010. Note the wide range in system price for servers and embedded systems, which go from USB keys to network routers. For servers, this range arises from the need for very large-scale multiprocessor systems for high-end transaction processing.

## The Complexity Problem

- Complexity is the limiting factor in modern chip design
	- Two problems  $\equiv$
- How do you make use of all that IC resources? 1.
	- Uberappliance
		- $\bullet$ Cellphone, PDA, iPod, mobile TV, video camera
	- Too many applications to cast all into hardware logic
	- Takes too long to finish the design  $\equiv$
- How do you make sure it works? 2.
	- Verification problem
	- How do you fix bugs?
- Only way to survive complexity: ٠
	- Hide complexity in "general-purpose" components
	- "Reuse" components

## **Programmable Components** aka Processors

- An old approach to solve the complexity problem
	- Build a generic device and customize with memory
		- Through a process called programming  $\circledcirc$
	- (Re)use device in a large number of systems
	- Best way to do this is with a general purpose processor
- $But,$ more general Sess optimized  $\rightarrow$  *less* verifiable
- Processor complexity grows with technology
	- But software model stays roughly the same
		- C, C++, Java, ... run on Pentium 2, 3, 4, M, Core, Core 2, ...
		- True for sequential programs
	- This is getting much tougher to do
		- Recent hardware developments require software model changes
		- Multi-core processors

### Key to Complexity: Nice Interfaces

- Use abstraction to hide complexity
	- Define an interface to allow people to use features without needing to understand all the implementation details
- Works for hardware and software
- Stable interfaces allows people to optimize below and above it

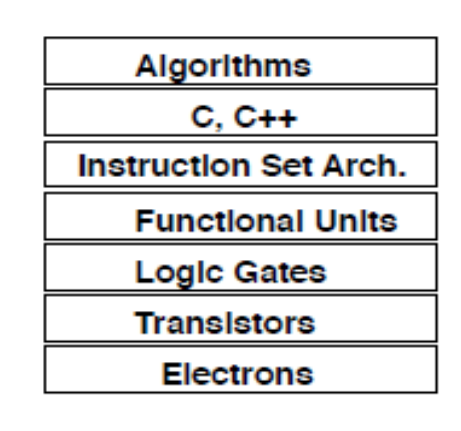

## Performance Scaling (single processor)

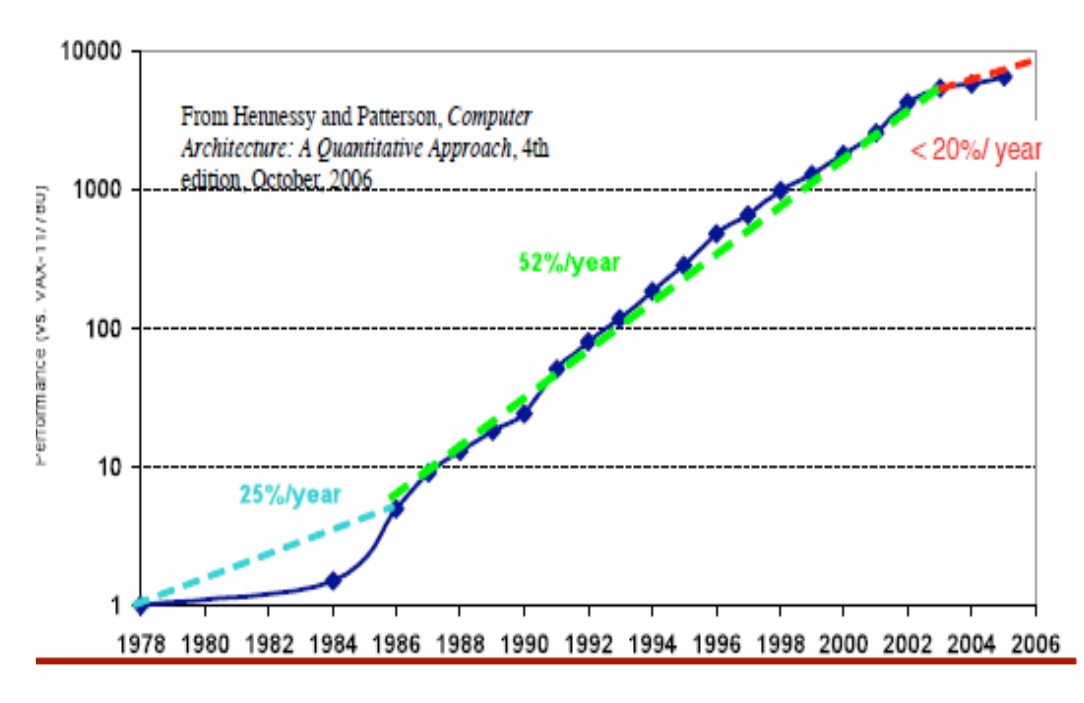

### Why Should I Care How a Computer Works?

- Why can't I take HW for granted and just focus on the SW then?
- It is still useful to look inside the box ٠
	- Understand limitations of the programmers model
	- Understand strange performance issues
		- Efficiency and performance issues will become more important
	- Help you when things go wrong

$$
(1-1) 1020 + 3.14
$$
  
\n= 0 + 3.14  
\n
$$
100...02 + 3.1410
$$
  
\n= 15 x<sup>2</sup> ≥ 0?  
\n- 15 x<sup>2</sup> ≥ 0?  
\n- 80,000 \* 40,000 → 1,600,000,000  
\n- 90,000 \* 50,000 → 5?  
\n- 15 (x + y) + z = x + (y + z)?  
\n- 15(x + y) + z = x + (y + z)?  
\n- 15(x + y) + z = x + (y + z)?  
\n- 15(x + y) + z = x + (y + z)?  
\n- 15x<sup>2</sup> ≥ 0?  
\n- 15(x + y) + z = x + (y + z)?  
\n- 15x<sup>2</sup> = 0  
\n- 15x<sup>2</sup> = 0  
\n- 15x<sup>2</sup> = 0  
\n- 15x<sup>2</sup> = 0  
\n- 15x<sup>2</sup> = 0  
\n- 15x<sup>2</sup> = 0  
\n- 15x<sup>2</sup> = 0  
\n- 15x<sup>2</sup> = 0  
\n- 15x<sup>2</sup> = 0  
\n- 15x<sup>2</sup> = 0  
\n- 15x<sup>2</sup> = 0  
\n- 15x<sup>2</sup> = 0  
\n- 15x<sup>2</sup> = 0  
\n- 15x<sup>2</sup> = 0  
\n- 15x<sup>2</sup> = 0  
\n- 15x<sup>2</sup> = 0  
\n- 15x<sup>2</sup> = 0  
\n- 15x<sup>2</sup> = 0  
\n- 15x<sup>2</sup> = 0  
\n- 15x<sup>2</sup> = 0  
\n- 15x<sup>2</sup> = 0  
\n- 15x<sup>2</sup> = 0  
\n- 15x<sup>2</sup> = 0;  
\n- 15x<sup>2</sup> = 0;  
\n- 15x<sup>2</sup> = 0;  
\n- 15x

10^20 (base 10)

is

$$
\Rightarrow (1e20 + 3.14 = 1e20)
$$
  
\n
$$
\Rightarrow -1e20 + (1e20 + 3.14 = 1e20)
$$
  
\n
$$
\Rightarrow -1e20 + (1e20 + 3.14 = 1e20) = 0
$$

VS.

$$
(-1e20 + 1e20) + 3.14 = 3.14
$$
 (rounded)  
\n $(-1e20 + 1e20) + 3.14 = 3.14$  (rounded)

## Reality Check #2 You've got to know assembly

- Chances are, you'll never write program in assembly
	- Compilers are much better & more patient than you are
- Understanding assembly key to machine-level execution model ۰
	- Behavior of programs in presence of bugs
		- · High-level language model breaks down
	- Tuning program performance
		- Understanding sources of program inefficiency
	- Implementing system software
		- Compiler has machine code as target
		- Operating systems must manage process state
	- Embedded systems & critical code still programmed in assembly
		- E.g. for key parts of video games

## Reality Check #3 **Memory Matters**

- Memory is not unbounded
	- It must be allocated and managed
	- Many applications are memory dominated
- Memory referencing bugs especially pernicious
	- Effects are distant in both time and space
	- Many security threats have their roots here...
		- Buffer overflows, conflicker worm, ...
- Memory performance is not uniform
	- Cache and virtual memory can greatly affect program performance
	- Adapting program to characteristics of memory system can lead to major speed improvements
		- 10x to 100x in several cases
- Most modern systems are constrained by cost and energy
	- You want a cheap cell phone that does a lot with a long battery life
	- You want an scalable and cost-efficient data center
- Hence, efficiency improvements can have a huge impact
	- Efficiency measured in performance/\$, performance/Watt, ...
	- This is why Google builds its own servers, Apple has a chip design group, m.
	- Significant space for improvement in both large and small systems
		- But typically requires a system-level approach

#### What is a Computer System?

- Depends (a little) on what type of computer system ٠
- We probably mostly think about PC systems ٠

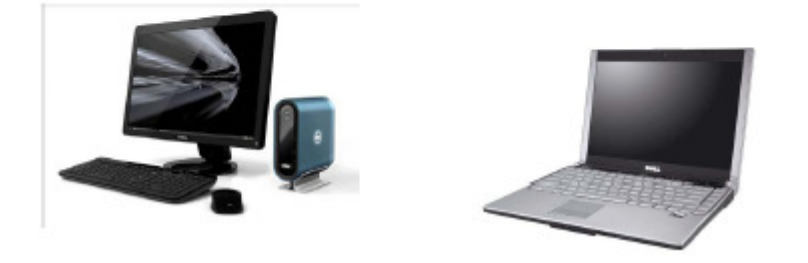

• Actually most computers look like this...

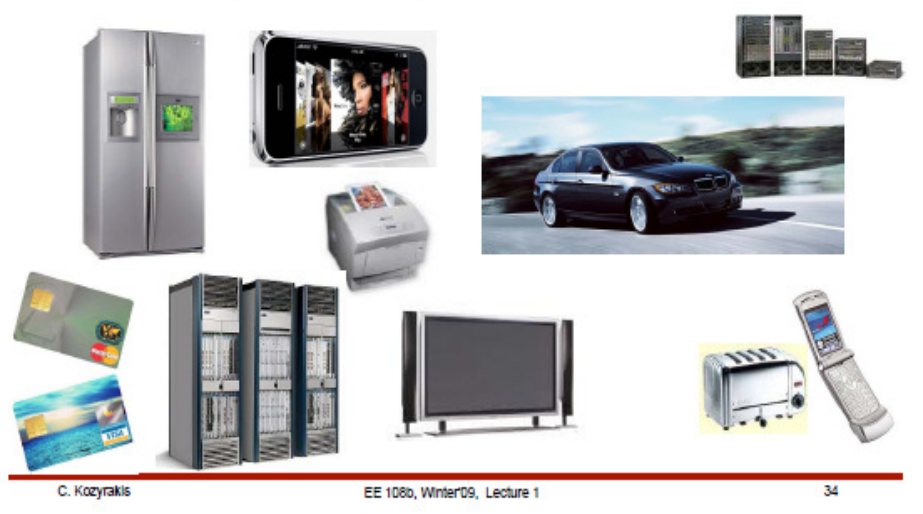

#### 5 components of any Computer

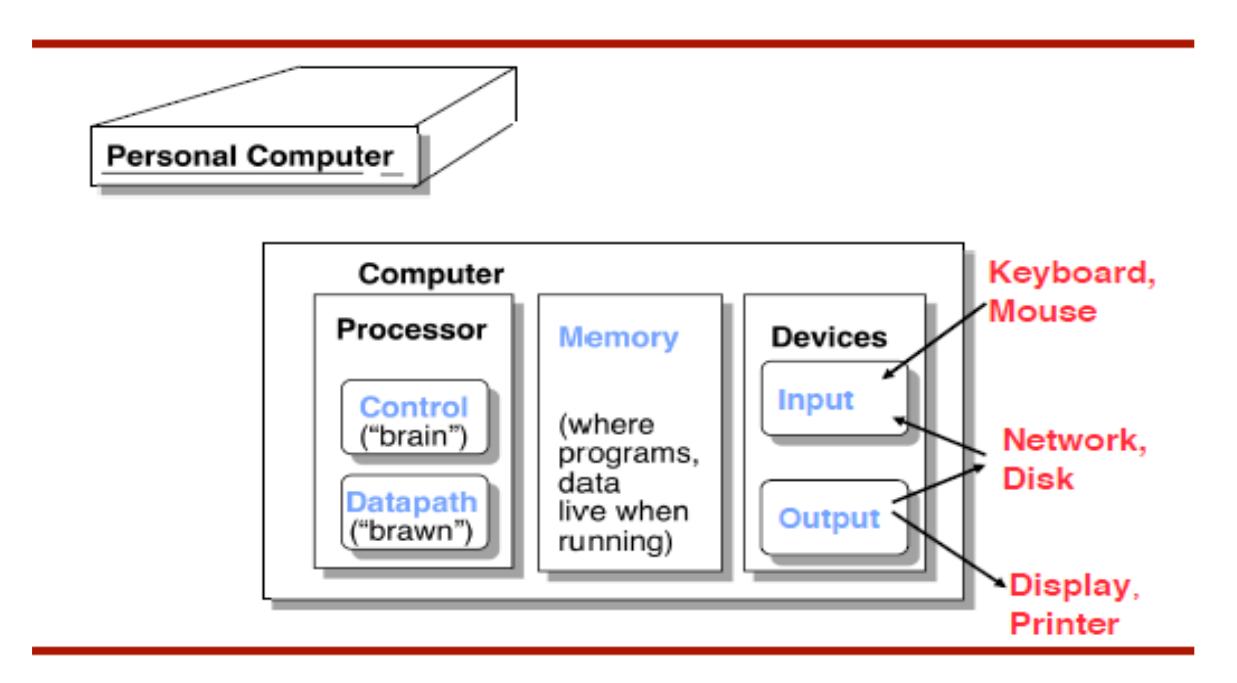

#### What is in a Computer System?

- Each system is different, but generally have similar parts:
- Must have:
	- Processor, Memory
	- Interface to outside world (I/O)
- Generally have:
	- Cache memory
	- System bus
	- Memory controller
	- $-$  I/O bus

### **MIPS Processor Board**

- R3000 CPU (120K transistors) ۰
- **R3010 FPU**
- 32 KB Instruction cache
- 32 KB Data cache
- 256 KB secondary cache
- Memory controller chips

#### **PC Motherboard**

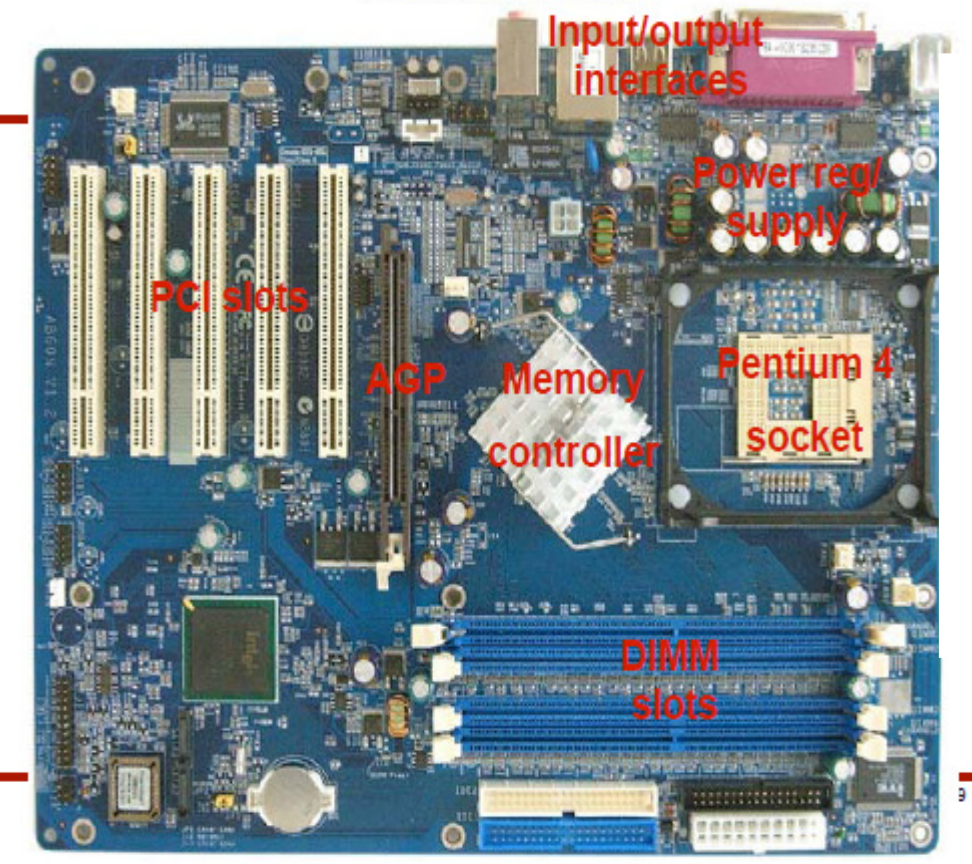

- Pentium 4 2.66 GHz
	- 8KB Data cache, 12 KB Instruction cache
	- 512 KB L2 Cache
	- 533 MHz System Bus
	- $-68$  Watts
- Memory system
	- 4 DDR DIMM slots
	- $-$  Up to 4 GB
- I/O interfaces
	- Ethernet
	- $-$  USB
	- Serial ATA (disk)
	- Serial port
	- Parallel port

## Digital Cell Phone (Nokia 8260) **Front Side**

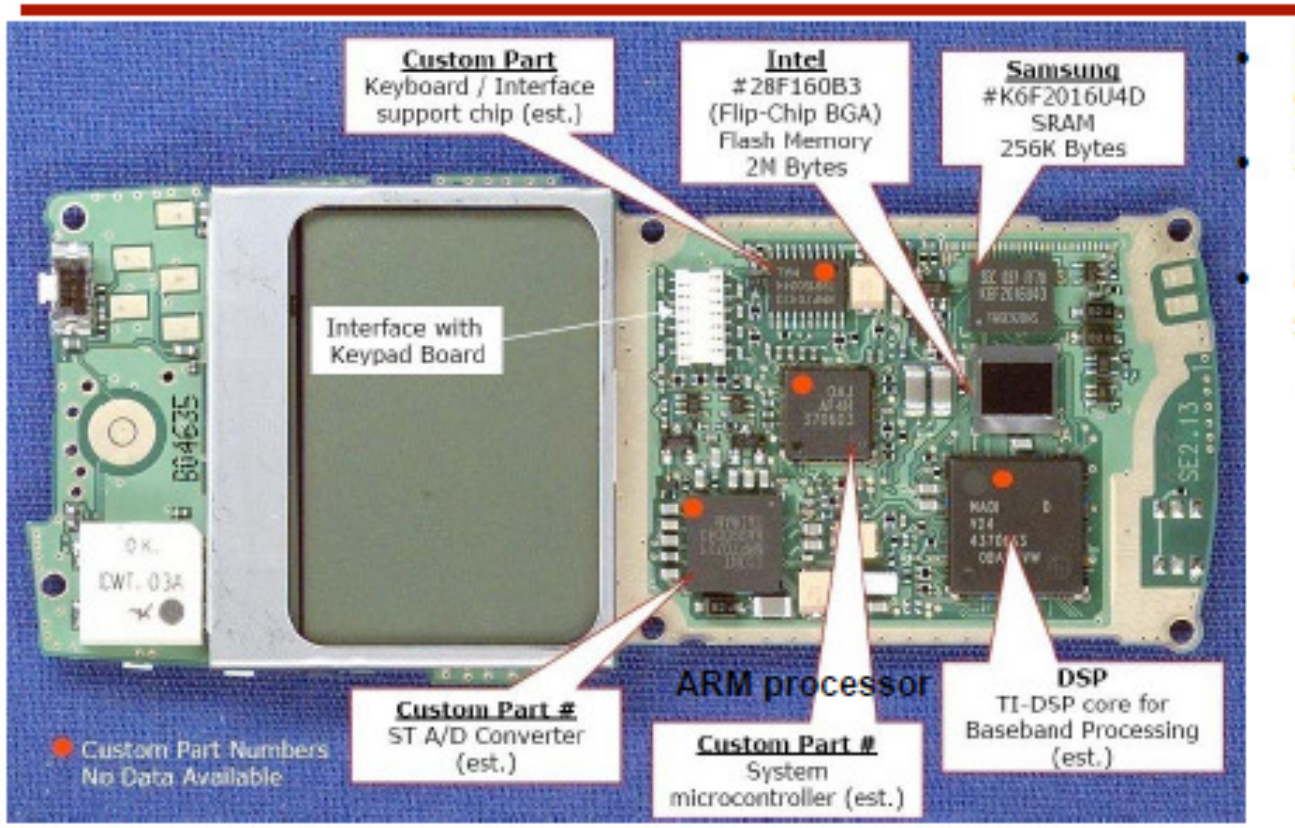

**Back Side** 

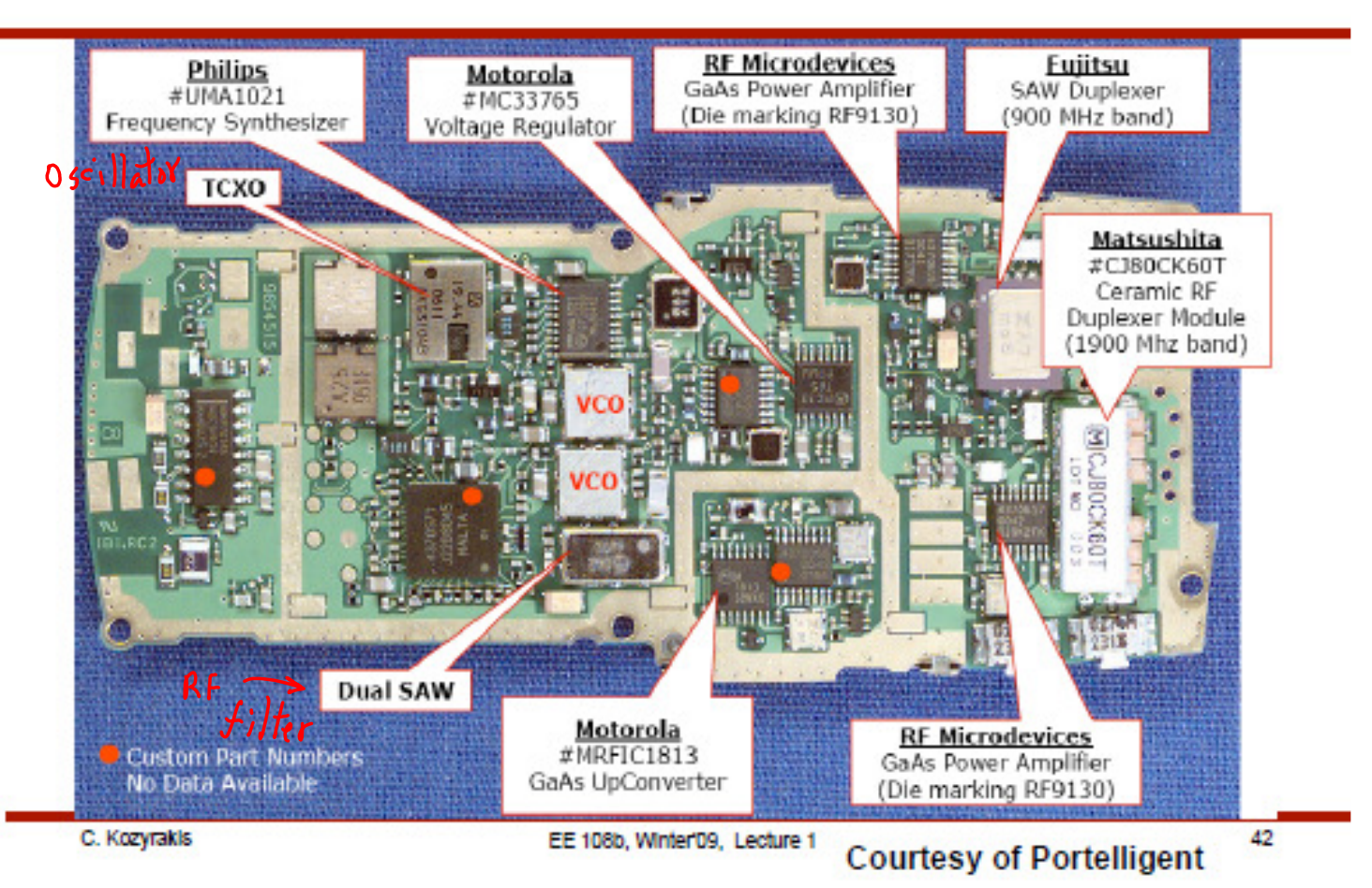

**Battery** 900 mAhr 3.5 hr talk  $-$  ~ 1 W 8 days standby  $~1$ mW

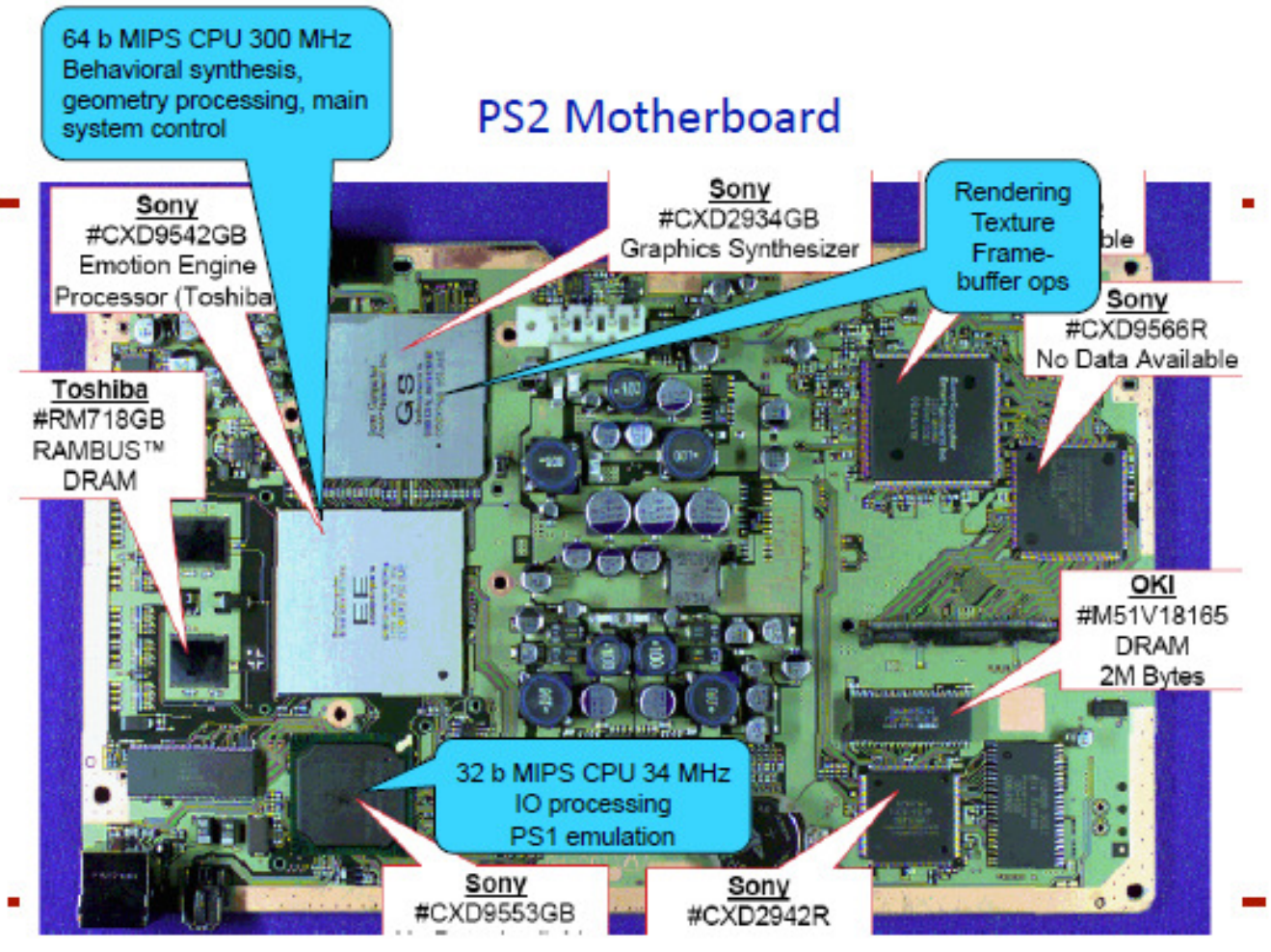

**Courtesy of Portelligent** 

#### Tools and Documents:

- ---- https://svn.cs.georgetown.edu/svn/projects2/ (Your branch, syllabus, lecture notes, HW)
- ---- https://svn.cs.georgetown.edu/svn/projects/LC3tools PennSim.jar, Electric.jar, MIPSassembler-MAR\_4\_1.jar
- ---- cygwin (unix environment for MS Windows) (binaries via setup.exe from cygwin web site) + defaults + tools (make, grep, sed, awk, gzip, iverilog, subversion, ...)
- ---- Subversion (svn, commandline client)
- ---- Verilog

Icarus Verilog (iverilog, binaries and source code online)

---- https://svn.cs.georgetown.edu/svn/projects/LC3trunk/src/

 --- lcc (C compiler targeted to LC3 assembly language) --- lc3tools lc3as (LC3 assembler) lc3pre (pre-processor for LC3 assembly language) obj2bin (LC3 machine code conversion to verilog-readable format)

--- assembly language sources

 int.asm, putc.asm, ... (source code for part of an LC3 OS) putc-driver.asm, ... (source code to test modules) os-bare.asm (skeleton source code for an LC3 OS) testALLinstr.asm, ... (code to test LC3 execution)

 --- Makefiles (How to build LC3 tools, LC3 assembly, C compiling, verilog conversion, ... )

#### ---- LC3trunk/

See the READMEs in docs/, lib/, src/, ... See lib/\*.jelib for Electric-based implementation of LC3

THINGS TO DO, set your shell environment variables:

---- add your bin directory to PATH, set VISUAL to your favorite editor:  $cd \sim$  echo 'PATH=/Users/squier/myBranch/trunk/bin:\${PATH}' >> ~/.bash\_profile echo 'export VISUAL=vi' >> ~/.bash\_profile (or emacs, or ...) source ~/.bash\_profile echo \$PATH

Note: no spaces, " ", in PATH. If your directory path has spaces, use links:

ln -s /Users/squier/My\ Stupid\ Path\ To\ My\ Branch myBranch

links "/Users/squier/My Stupid Path To My Branch/" via the link name "myBranch"